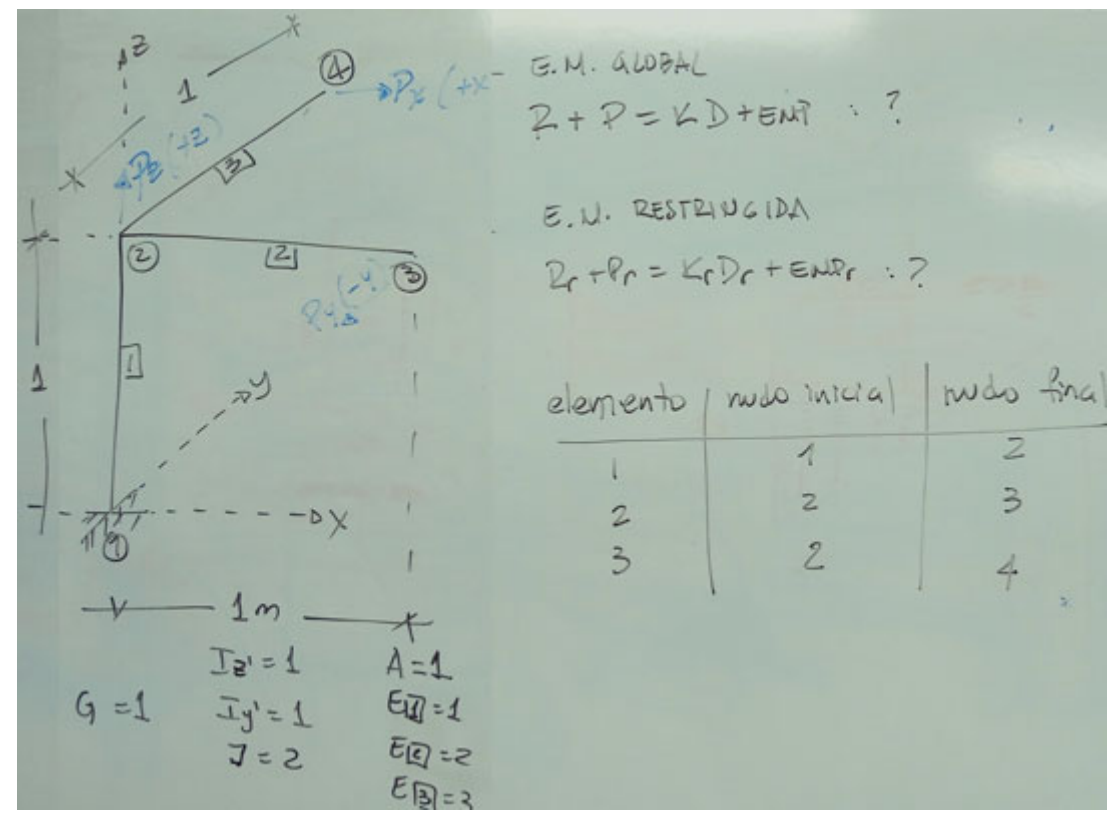

#1: [CaseMode≔Sensitive,InputMode≔Word,DisplayFormat≔Compressed,TimesOperator≔Implicit]

Ejercicio solamente para seguir una traza del procedimiento de análisis matricial tridimensional

## **Utilizando un vector y local auxiliar en cualquier dirección (no recomendado en este caso):**

#2: y\_porbis≔[1,1,1]

## **Elemento 1:**

#3: 
$$
x\_\text{local} := [0, 0, 1]
$$

$$
\begin{array}{cc}\n & \text{CROS}(x\text{--local}, y\text{--points}) \\
\hline\n x\text{--local} & \text{--} \\
& \text{--} \\
& \sqrt{\text{(CROS}(x\text{--local}, y\text{--points})})\n \end{array}
$$

$$
\begin{array}{c}\n 2 \text{local:} \\
-1,1,0\n \end{array}
$$

$$
\sqrt{\text{(CROSS(x_local),y\_porbis) } }
$$

$$
\text{\#6:}\qquad \qquad z\text{-local:}=\frac{[-1,1,0]}{2}
$$
\n
$$
\sqrt{([-1,1,0])}
$$

#7: 
$$
\begin{array}{c} [-1,1,0] \\ z \end{array}
$$

#8: 
$$
z\text{-local}:=\left[-\frac{\sqrt{2}}{2}, \frac{\sqrt{2}}{2}, 0\right]
$$

$$
\#9:
$$

#9: z\_local≔[-0.7071067811,0.7071067811,0]

#10: y\_local≔CROSS(z\_local,x\_local)

#11: 
$$
y_
$$
local:  $\left[ \frac{\sqrt{2}}{2}, \frac{\sqrt{2}}{2}, 0 \right]$ 

#12: y\_local≔[0.7071067811,0.7071067811,0]

## Programa de Ingeniería Civil, Udenar 2/09/2023 10:53:20 a.m. **Elemento 2:**

#13: x\_local≔[1,0,0]

$$
\begin{array}{c}\n \text{#14:}\n & z\text{--local:}\n \end{array}
$$
\n
$$
\begin{array}{c}\n \text{#15:}\n \begin{array}{c}\n \text{#15:}\n \end{array}\n \begin{array}{c}\n \text{#16:}\n \end{array}\n \begin{array}{c}\n \text{#16:}\n \end{array}\n \begin{array}{c}\n \text{#17:}\n \end{array}\n \begin{array}{c}\n \text{#17:}\n \end{array}
$$
\n
$$
\begin{array}{c}\n \text{#18:}\n \end{array}
$$
\n
$$
\begin{array}{c}\n \text{#17:}\n \end{array}
$$
\n
$$
\begin{array}{c}\n \text{#18:}\n \end{array}
$$
\n
$$
\begin{array}{c}\n \text{#19:}\n \end{array}
$$
\n
$$
\begin{array}{c}\n \text{#10:}\n \end{array}
$$
\n
$$
\begin{array}{c}\n \text{#11:}\n \end{array}
$$
\n
$$
\begin{array}{c}\n \text{#12:}\n \end{array}
$$
\n
$$
\begin{array}{c}\n \text{#13:}\n \end{array}
$$
\n
$$
\begin{array}{c}\n \text{#14:}\n \end{array}
$$
\n
$$
\begin{array}{c}\n \text{#15:}\n \end{array}
$$
\n
$$
\begin{array}{c}\n \text{#16:}\n \end{array}
$$
\n
$$
\begin{array}{c}\n \text{#17:}\n \end{array}
$$
\n
$$
\begin{array}{c}\n \text{#18:}\n \end{array}
$$

#18: 
$$
y\_\text{local} := \left[0, \frac{\sqrt{2}}{2}, \frac{\sqrt{2}}{2}\right]
$$

## **Elemento 3:**

#19: x\_local≔[0,1,0]

$$
\begin{array}{c}\n \text{z}_\text{local} := \text{z}_\text{(CROSS(x_\text{local}, y_\text{porbis})} \\
\text{z}_\text{0} = \text{z}_\text{0} \\
\sqrt{\text{CROSS(x_\text{local}, y_\text{porbis})}}\n \end{array}
$$

$$
\verb|z| - \verb|local|: [0.7071067811, 0, -0.7071067811]
$$

#22: 
$$
z_{\text{local}}: = \left[\frac{\sqrt{2}}{2}, 0, -\frac{\sqrt{2}}{2}\right]
$$

#23: 
$$
y\_\text{local} = [0.7071067811, 0, 0.7071067811]
$$

#24: 
$$
y\_{local}:\left[\frac{\sqrt{2}}{2},0,\frac{\sqrt{2}}{2}\right]
$$